## DMS Architeture - User Workflow

Created on 11 Oct 2018

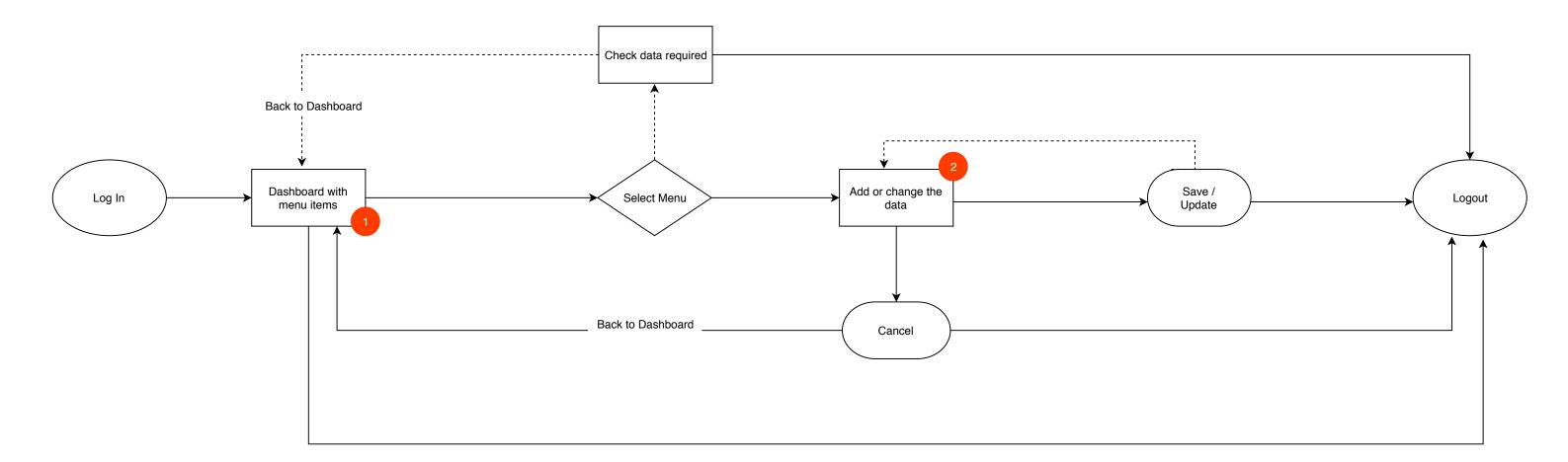

1.

2.

| <ul> <li>Upload forms</li> <li>Forms library</li> <li>Completed/sent forms library</li> <li>Email template creation</li> <li>Form creation</li> <li>User management</li> <li>Account settings.</li> </ul> |
|----------------------------------------------------------------------------------------------------|
| Add or Change data will cover:                                                                                                    |
| <ul> <li>Edit forms</li> <li>Upload new forms</li> <li>Upload New templates</li> </ul>                                                                                                    |

Dashboard menu will cover the below items:

- Resend forms
- Check account settings etc.